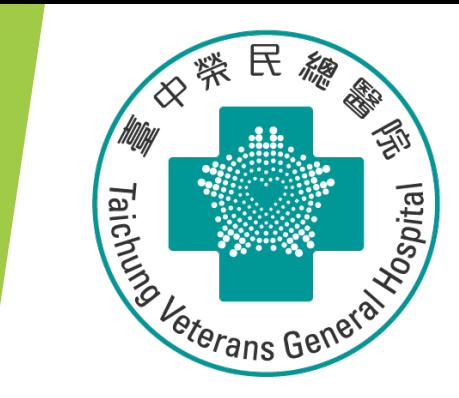

# **Stata 統計軟體教育訓練課程 統合分析 Meta-analysis**

**醫學研究部 基礎醫學科 生統小組:陳韻伃 博士 授課日期:112年3月30日**

### **為什麼要進行Meta-analysis?**

**統合多個臨床研究的樣本數和結果,證據力高 花費研究經費和人力相對低**

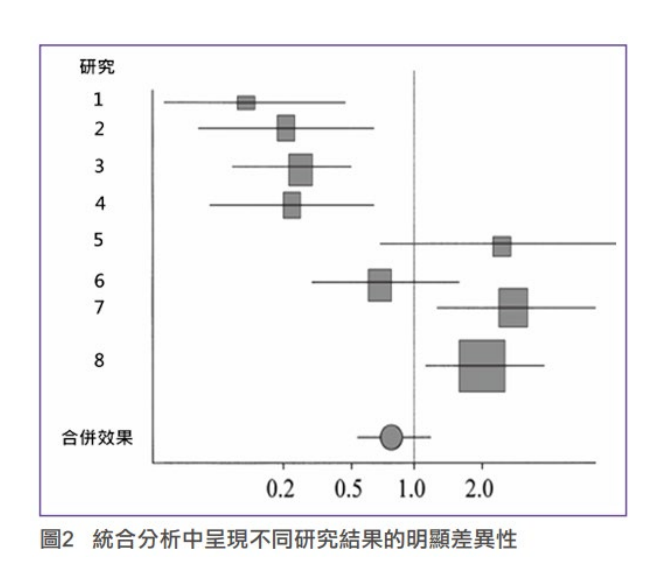

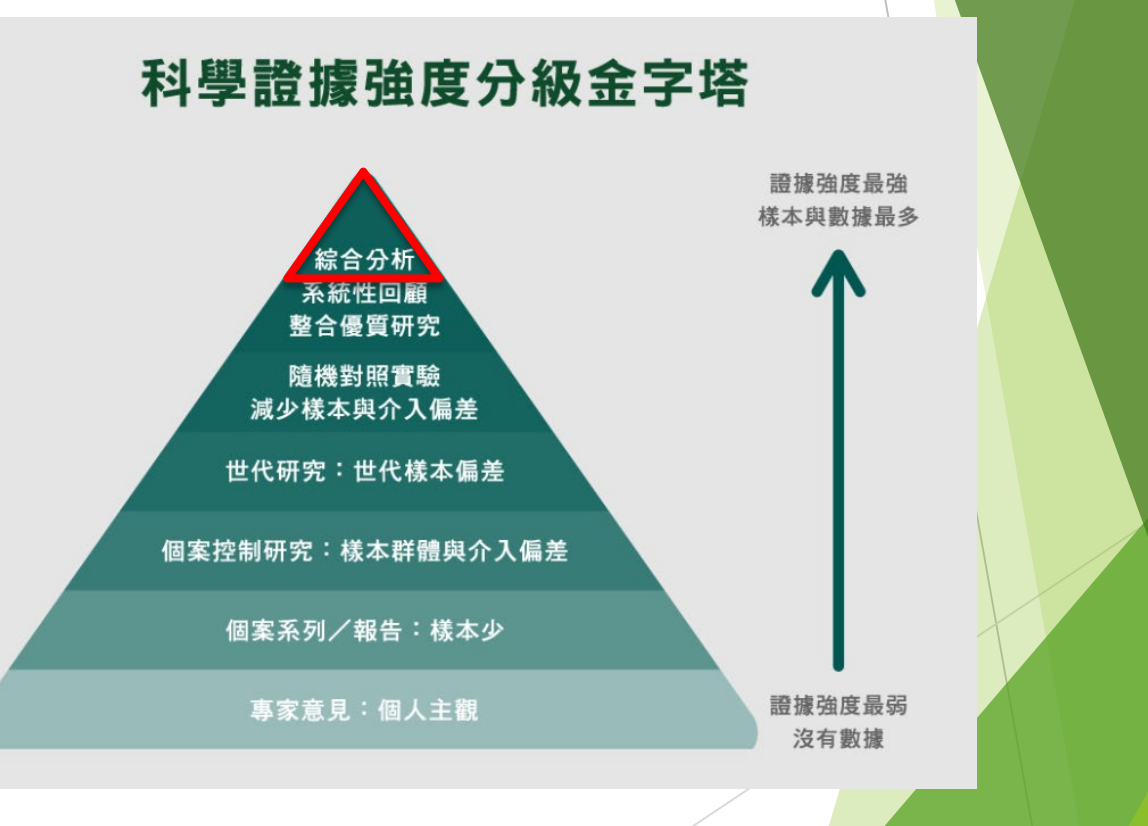

## **Quick Tutorial to Stata**

### To Install and update the metan module in Stata 9.0  $\uparrow$ (因為舊版每次都要更新)

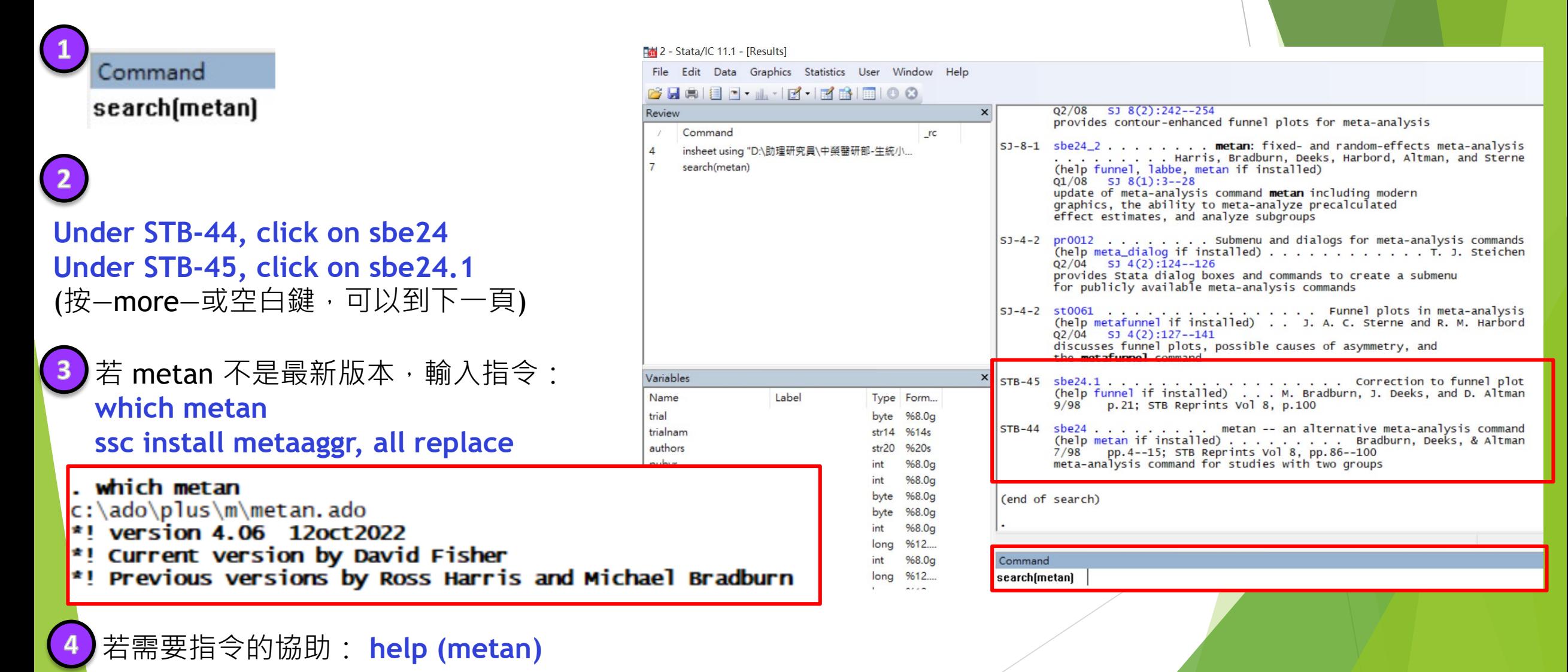

insheet using "D:\助理研究員\中榮醫研部-生統小組\全院教 **-2022oct\111年第4季\20221228-初探Meta-analysis\bcg.csv", clear**

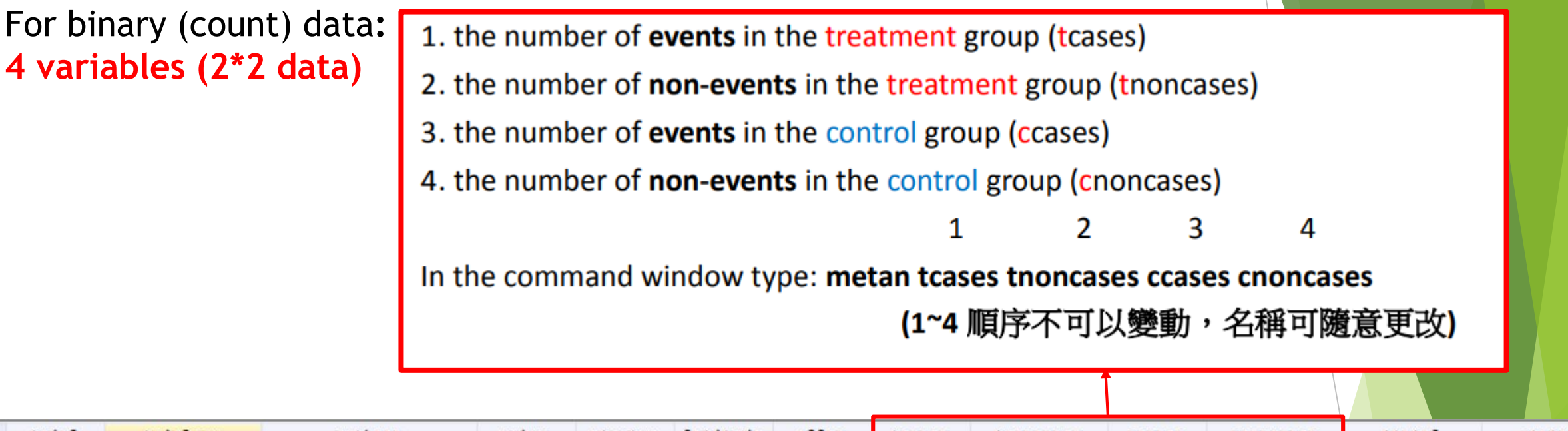

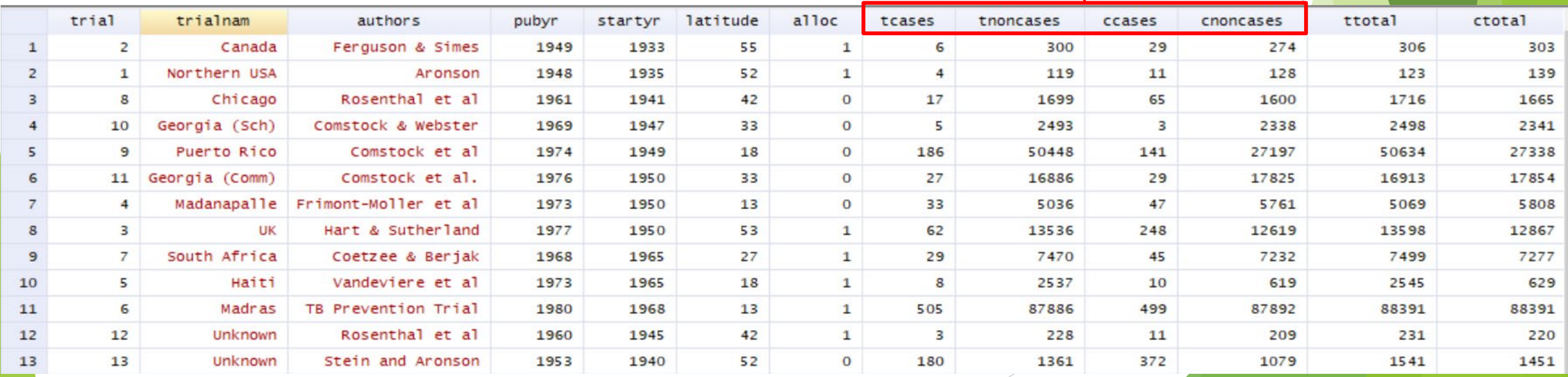

### **Introduction to the "metan" Module** For binary (count) data**:**

**insheet using "D:\助理研究員\中榮醫研部-生統小組\全院教育課程規劃-2022oct\111年 第4季\20221228-初探Meta-analysis\bcg.csv", clear**

#### **metan tcases tnoncases ccases cnoncases**

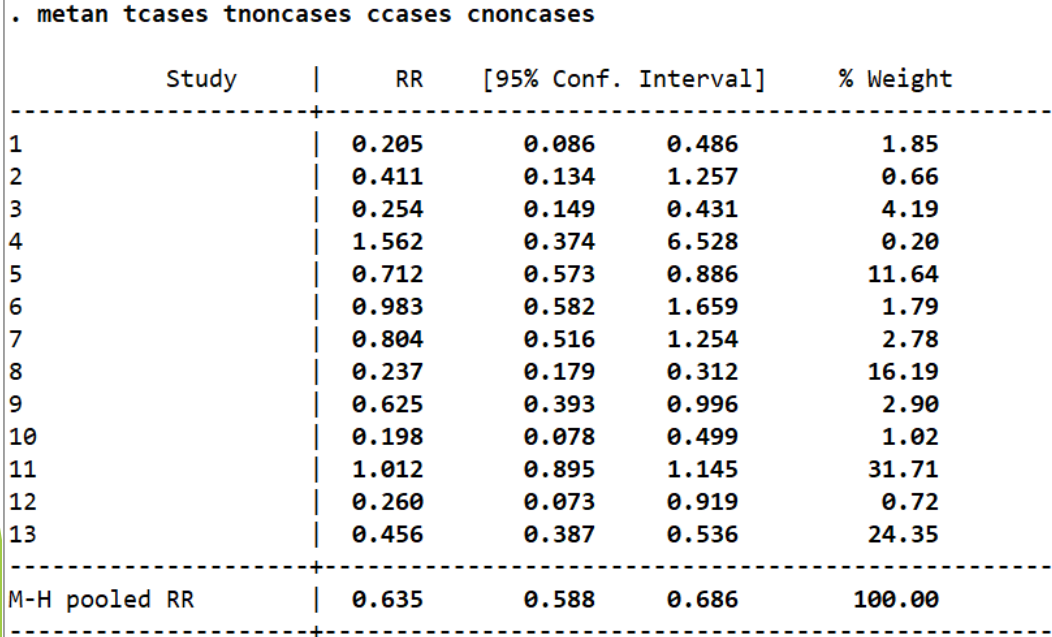

Heterogeneity chi-squared =  $152.57$  (d.f. = 12)  $p = 0.000$ I-squared (variation in RR attributable to heterogeneity) = 92.1%

Test of RR=1 :  $z = 11.53$  p = 0.000

#### Study % ID RR (95% CI) Weight  $\overline{1}$  $0.20(0.09, 0.49)$ 1.85  $0.41(0.13, 1.26)$ 0.66 R  $0.25(0.15, 0.43)$ 4.19  $1.56(0.37, 6.53)$  $0.20$  $0.71(0.57, 0.89)$ 11.64  $0.98(0.58, 1.66)$ 1.79 2.78  $0.80(0.52, 1.25)$  $0.24(0.18, 0.31)$ 16.19  $0.63(0.39, 1.00)$ 2.90 10 1.02  $0.20(0.08, 0.50)$  $11$ 1.01 (0.89, 1.14) 31.71  $12$  $0.26(0.07, 0.92)$ 0.72 13  $0.46(0.39, 0.54)$ 24.35 Overall (I-squared = 92.1%, p = 0.000)  $0.64(0.59, 0.69)$ 100.00 .0734 13.6

**4 variables (2\*2 data)**

### **Introduction to the "metan" Module** For binary (count) data;

**4 variables (2\*2 data)**

**insheet using "D:\助理研究員\中榮醫研部-生統小組\全院教育課程規劃-2022oct\111年 第4季\20221228-初探Meta-analysis\bcg.csv", clear**

#### **metan tcases tnoncases ccases cnoncases**

**若需要指令的協助: help (metan)**

rr pools risk ratios (the default). or pools odds ratios. rd pools risk differences. fixed specifies a fixed effect model using the method of Mantel and Haenszel (the default). For 4-variable data fixedi specifies a fixed effect model using the inverse variance method. For 4- or 2-variable data peto specifies that Peto's method is used to pool odds ratios. (For 4-variable data, zero cells) random specifies a random effects model using the method of DerSimonian & Laird, with the estimate of heterogeneity being taken from the from the Mantel-Haenszel model. For 4-variable data randomi specifies a random effects model using the method of DerSimonian & Laird, with the estimate of heterogeneity being taken from the inverse-variance fixed-effect model. For 4- or 2-variable data

For binary (count) data**: 4 variables (2\*2 data)**

metan tcases tnoncases ccases cnoncases, or random

**insheet using "D:\助理研究員\中榮醫研部-生統小組\全院教育課程規劃-2022oct\111年第4季 \20221228-初探Meta-analysis\bcg.csv", clear**

#### **metan tcases tnoncases ccases cnoncases, or random**

### **Random effect**

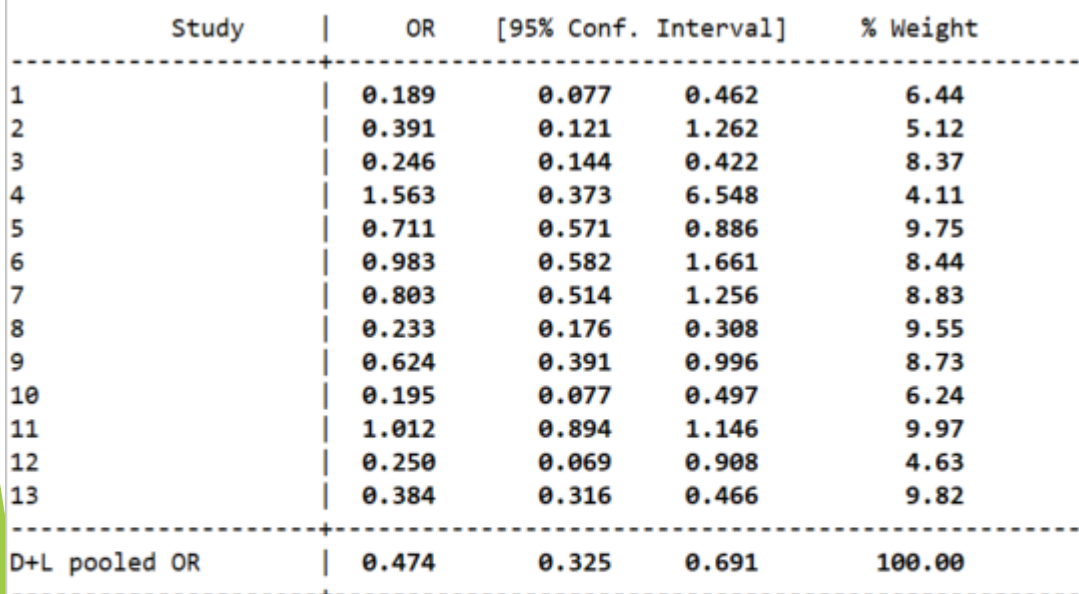

Heterogeneity chi-squared =  $163.94$  (d.f. = 12)  $p = 0.000$ I-squared (variation in OR attributable to heterogeneity) =  $92.7%$ Estimate of between-study variance Tau-squared = 0.3682

Test of  $OR=1$  :  $z=$  3.88  $p = 0.000$ 

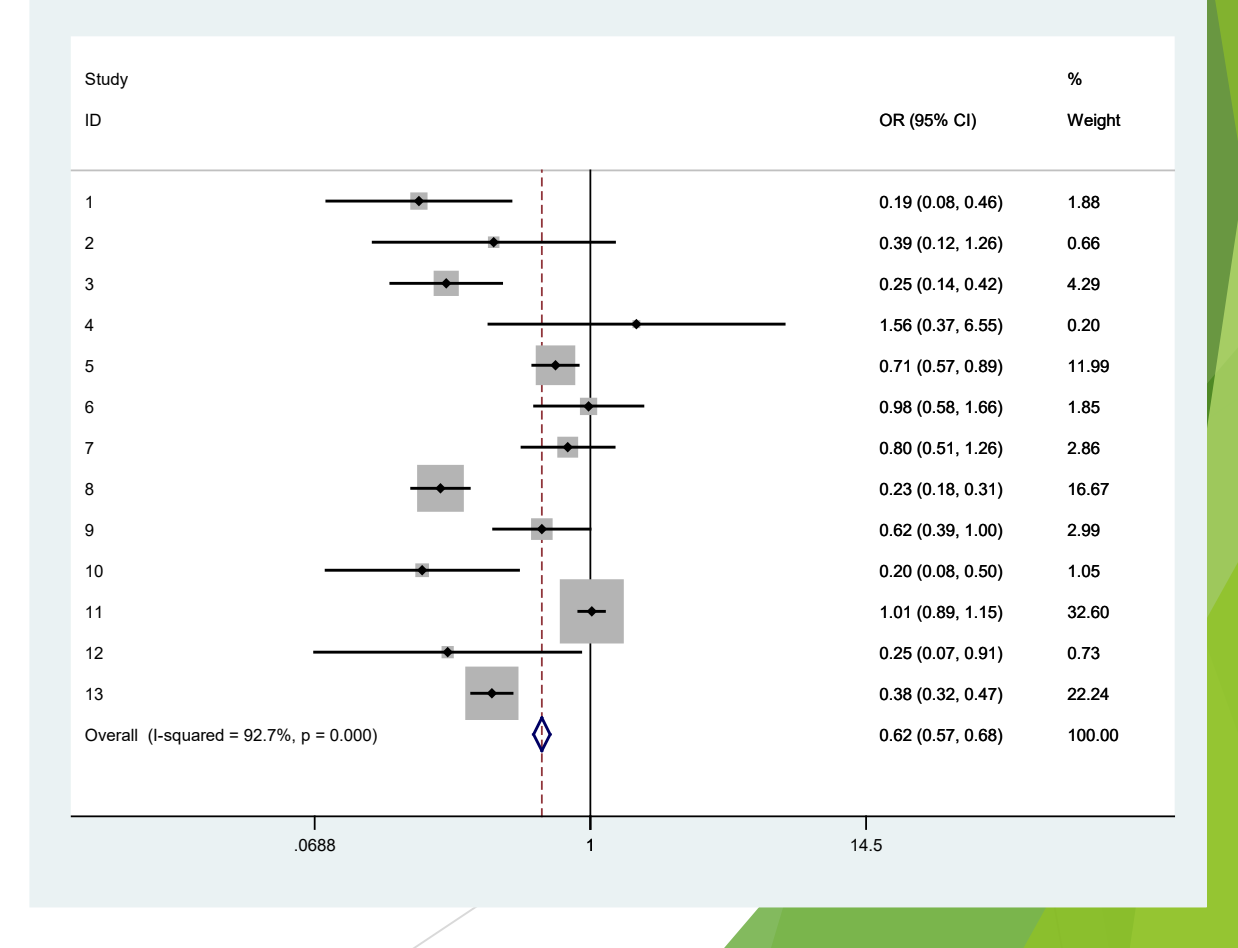

For binary (count) data**: 4 variables (2\*2 data)**

**insheet using "D:\助理研究員\中榮醫研部-生統小組\全院教育課程規劃-2022oct\111年 第4季\20221228-初探Meta-analysis\bcg.csv", clear**

**四組數字: tcases tnoncases ccases cnoncases**

**metan tcases tnoncases ccases cnoncases**

**兩組數字: logRR, selogRR** gen logRR = ln( (tcases/ttotal) / (ccases/ctotal) ) gen selogRR = sqrt( 1/tcases +1/ccases -1/ttotal -1/ctotal )

> --Two variables: **metan loges seloges metan logRR selogRR** (log, effect sizes)(standard error, log, effect sizes)

**三組數字: RR, UL, LL 3組數字轉2組數字** gen logrr=ln(rr) gen selogrr=(ln(ul)-ln(ll))/3.92

**insheet using "D:\助理研究員\中榮醫研部-生統小組\全院教育課程規劃-2022oct\111年 第4季\20221228-初探Meta-analysis\nodm.csv", clear**

--Three variables: **metan loges logll logul metan rr ll ul**

(log, effect sizes)(log, lower and upper limits)

### For binary (count) data**: 3 variables**

**insheet using "D:\助理研究員\中榮醫研部-生統小組\全院教育課程規劃-2022oct\111年第4季 \20221228-初探Meta-analysis\nodm.csv", clear**

### **metan rr ll ul**

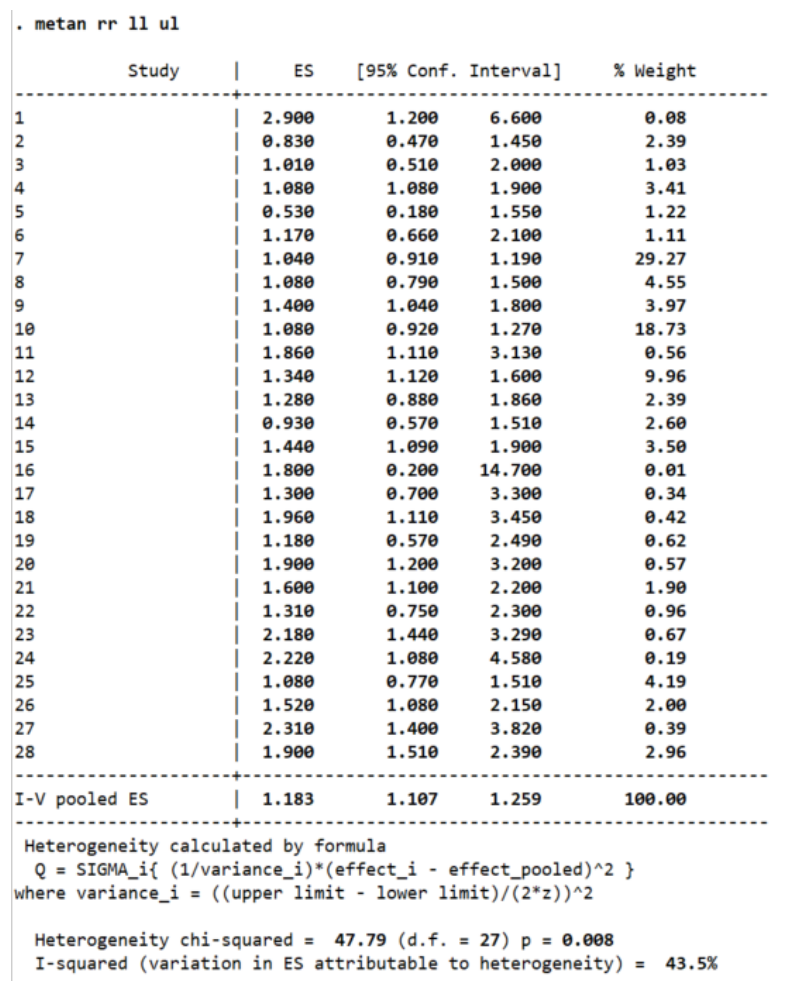

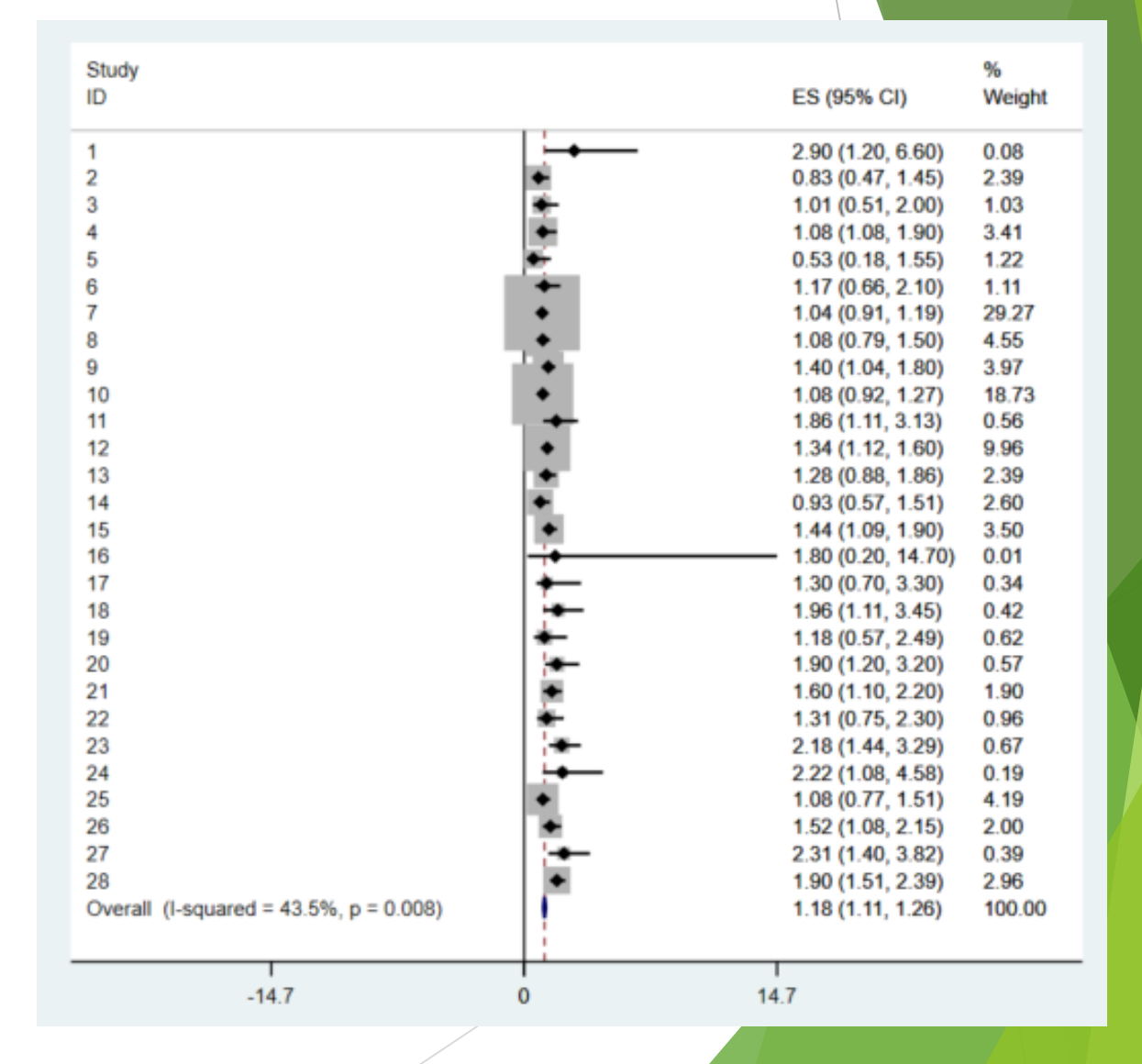

Test of ES=0 :  $z=$  30.62 p = 0.000

For binary (count) data**: 3組數字轉2組數字** gen logrr=ln(rr) gen selogrr=(ln(ul)-ln(ll))/3.92

**insheet using "D:\助理研究員\中榮醫研部-生統小組\全院教育課程規劃-2022oct\111年第4季 \20221228-初探Meta-analysis\nodm.csv", clear**

#### **metan logrr selogrr**

gen  $loprr=ln(rr)$ 

gen selogrr= $(ln(ul) - ln(11))/3.92$ 

metan logrr selogrr

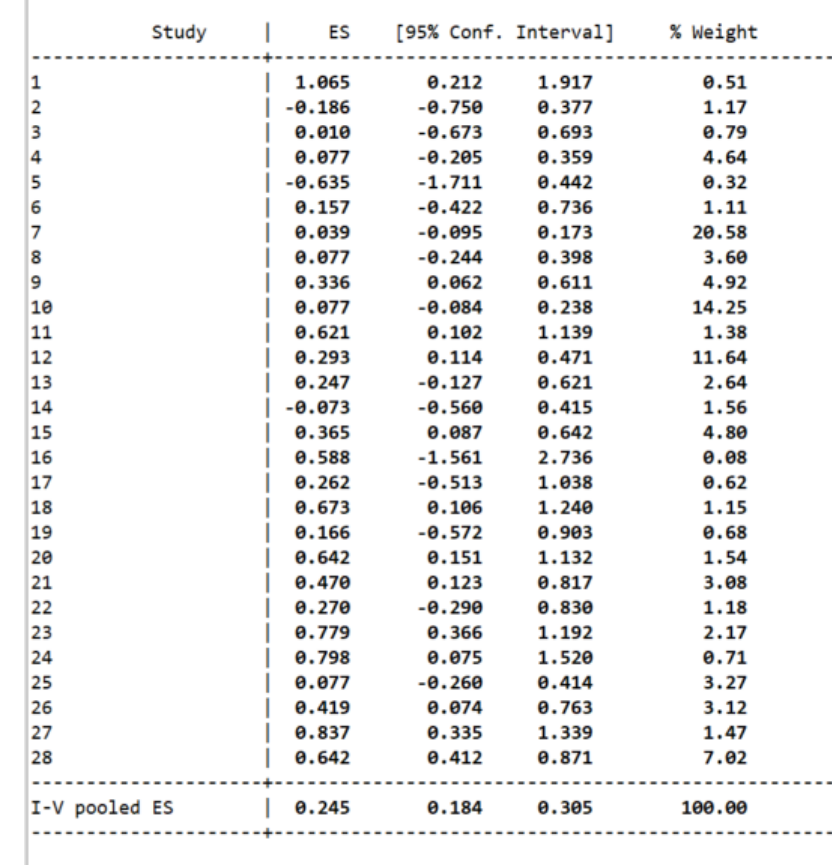

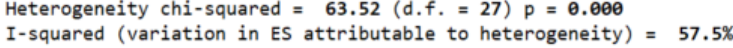

Test of ES=0 :  $z=$  7.88  $p = 0.000$ 

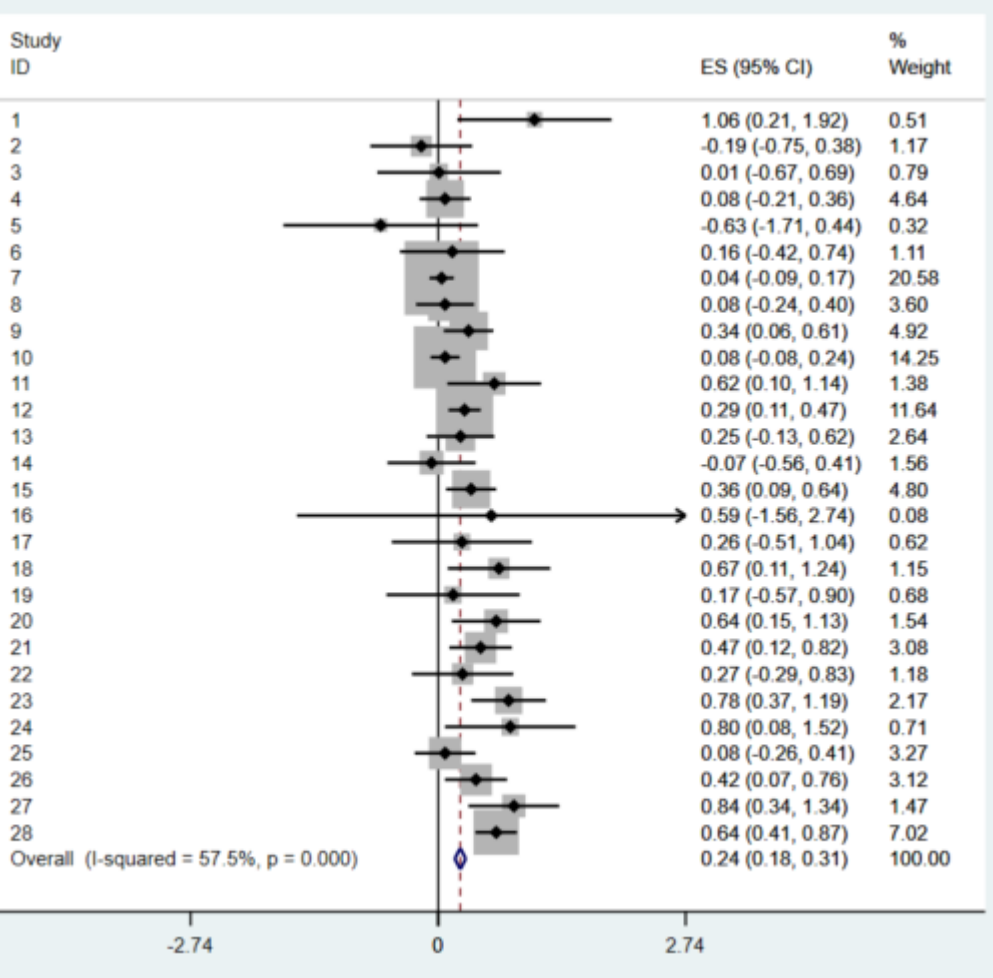

### **圖像化評估 Publication Bias: Funnel Plot**

「出版性偏差」 (publication bias):研究的質素相若,但報告較大效應值的大型研 究,相比於報告較小、或沒有效應的小型研究更常被發表出版的情況。 ·出版性偏差 | 的風險:會令綜合性的研究並不能準確地代表某主題的所有研究,而只偏 重於較極端的結果。

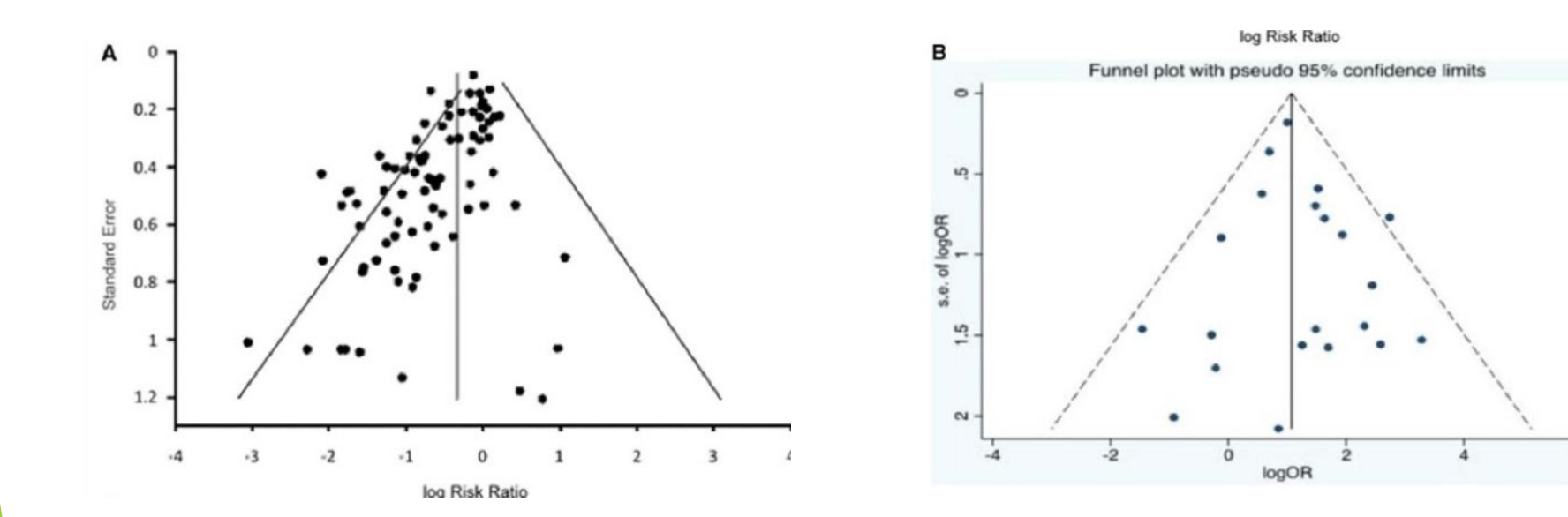

#### **漏斗圖:(A) 有出版性偏差、(B) 無出版性偏差**

### **圖像化評估Publication Bias: Funnel Plot**

search(metafunnel) search(metabias)

insheet using "D:\助理研究員\中榮醫研部-生統小組\全院教育課程規劃-2022oct\111年第4季\20221228-初探 Meta-analysis\afreg.csv", clear

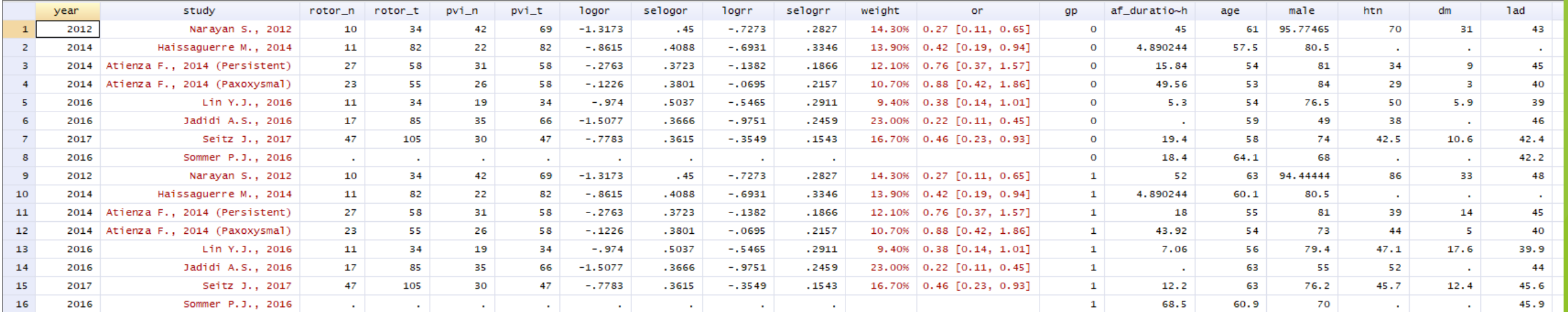

gen logRR = ln( (tcases/ttotal) / (ccases/ctotal) ) gen selogRR = sqrt( 1/tcases +1/ccases -1/ttotal -1/ctotal )

gen logrr=ln(rr) gen selogrr=(ln(ul)-ln(ll))/3.92

### **圖像化評估Publication Bias: Funnel Plot**

search(metafunnel) search(metabias)

insheet using "D:\助理研究員\中榮醫研部-生統小組\全院教育課程規劃-2022oct\111年第4季 \20221228-初探Meta-analysis\afreg.csv", clear

metafunnel logrr selogrr

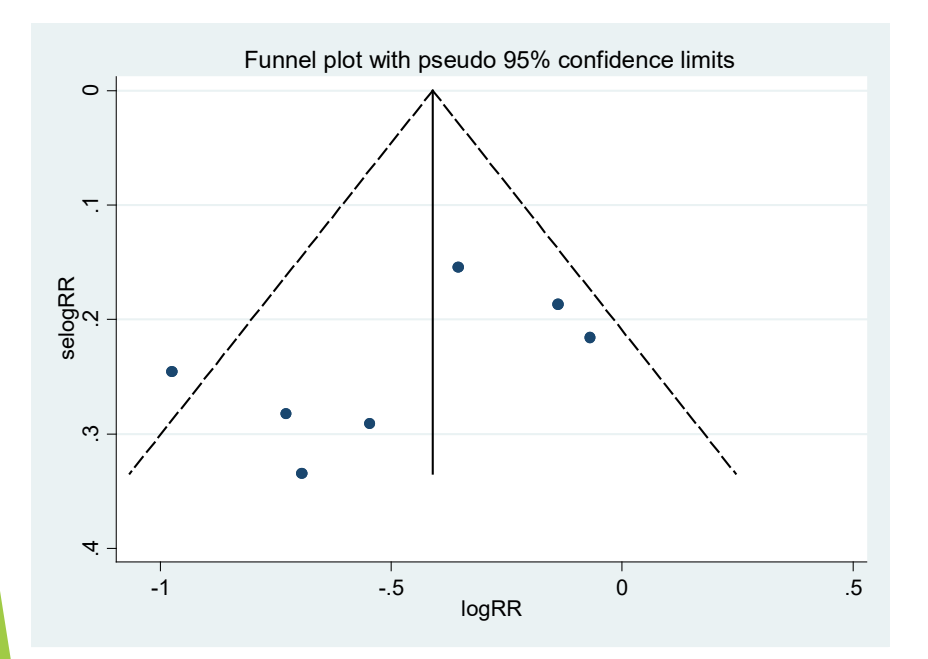

metafunnel logor selogor

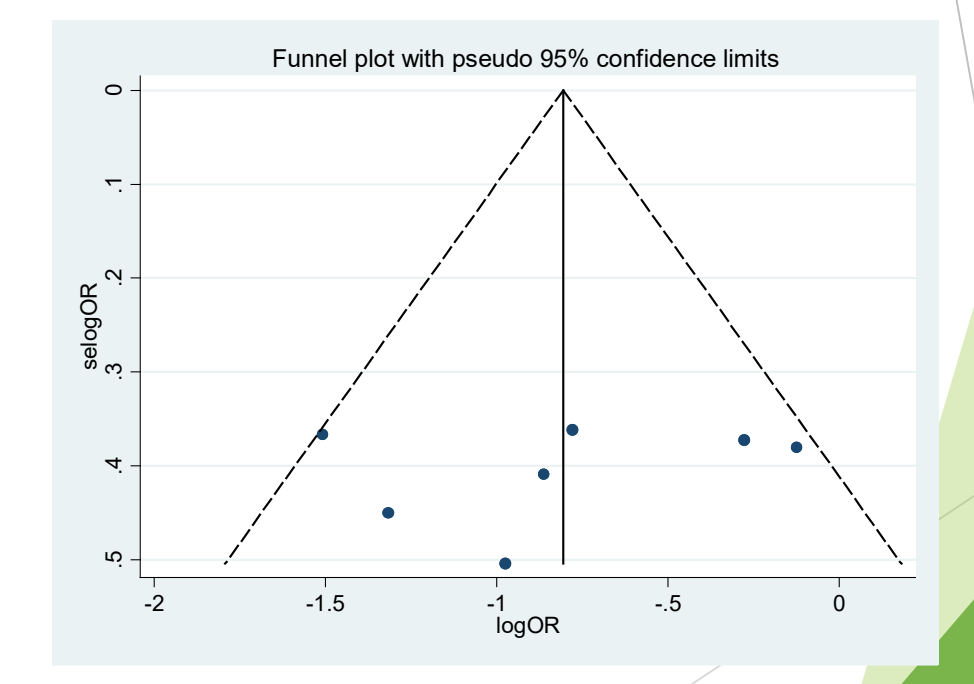

### **圖像化評估Publication Bias: Funnel Plot → Small size effect: Egger's test**

search(metafunnel) search(metabias)

insheet using "D:\助理研究員\中榮醫研部-生統小組\全院教育課程規劃-2022oct\111年第4季 \20221228-初探Meta-analysis\afreg.csv", clear

### metafunnel logor selogor, egger

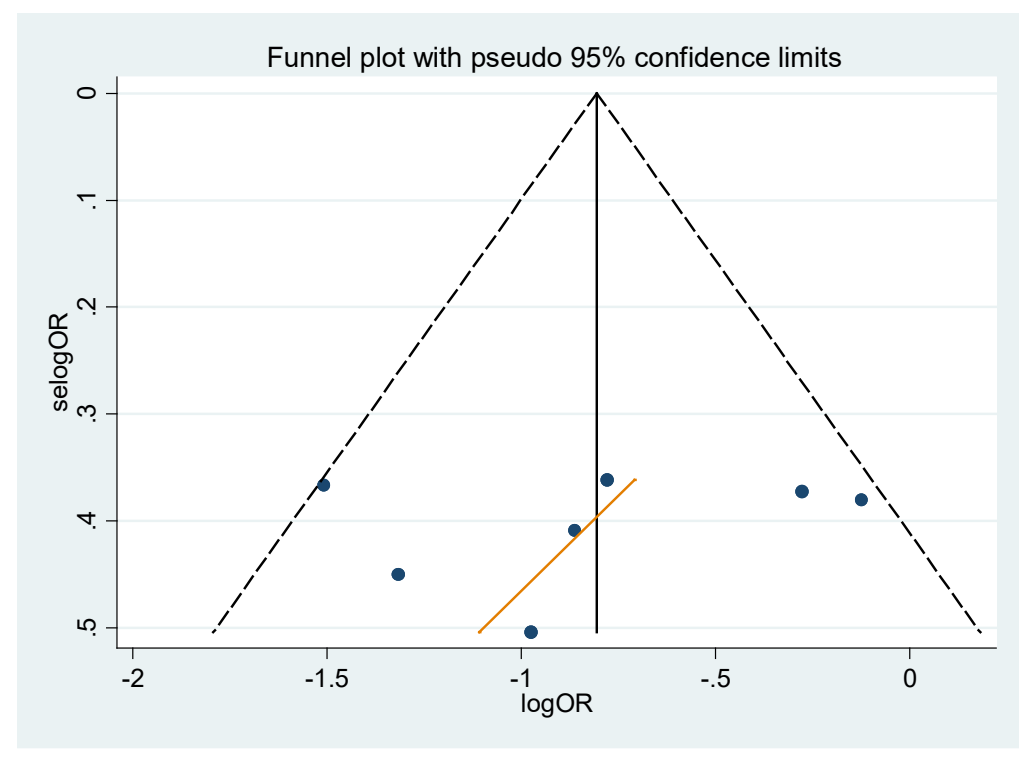

metabias logor selogor, egger

```
. metabias logor selogor, egger graph
```
Note: default data input format (theta, se\_theta) assumed.

```
Tests for Publication Bias
```

```
Begg's Test
```

```
adj. Kendall's Score (P-Q) =-12Std. Dev. of Score =18.27 (corrected for ties)
Number of Studies =14
                     -0.660.511Pr > |Z| =0.60 (continuity corrected)
                     0.547 (continuity corrected)
         Pr > |z| =
```
#### Egger's test

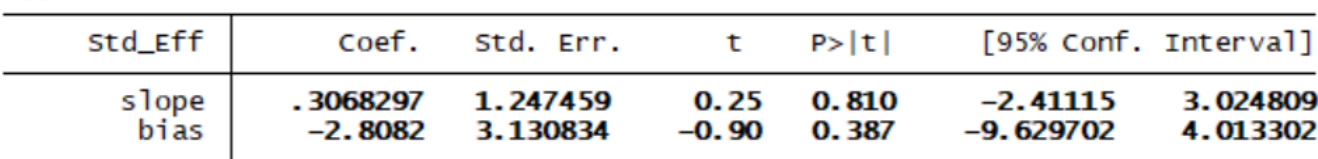

# **研究出現高異質性怎麼辦?**

- 不要先急著作統合分析
	- 統合性迴歸分析(meta-regression)
	- □ 次群組分析 (subgroup-analysis):找出具有明顯的 category 差別的變項
		- > 總論文數小於10篇以下,盡量不要作統合性迴歸分析 → Egger's test
	- **□**敏感度分析(sensitivity analysis):
		- 將某些不合適的論文(例如壁報或品質差的論文) 刪除
	- **□** 使用Random effect model

#### **若有 Publication Bias,則做 Meta-regression去看是否有差異 ?** search (metareg)

#### metareg logr af duration month age male lad htn dm, wsse(selogrr)

. metareg logrr af duration month age male lad htn dm, wsse(selogrr)

Iteration 1:  $tau$  tau $\wedge$ 2 = 0

Meta-analysis regression

No of studies  $=$ 10 tau^2 method reml  $tau^2$  estimate = 0

Successive values of tau^2 differ by less than 10^-4 :convergence achieved

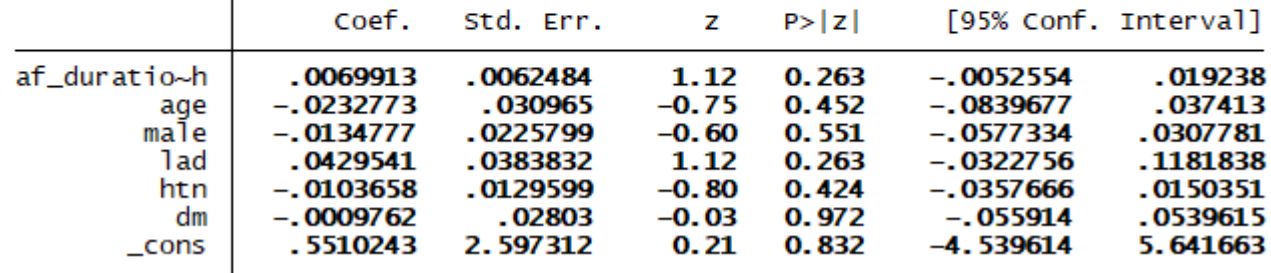

metareg logor af\_duration\_month age male lad htn dm, wsse(selogor)

. metareg logor af\_duration\_month age male lad htn dm, wsse(selogor) Iteration 1:  $tau^2 = 0$ 

Meta-analysis regression

No of studies  $=$ 10 tau^2 method reml  $tau^2$  estimate = O

Successive values of tau^2 differ by less than 10^-4 :convergence achieved

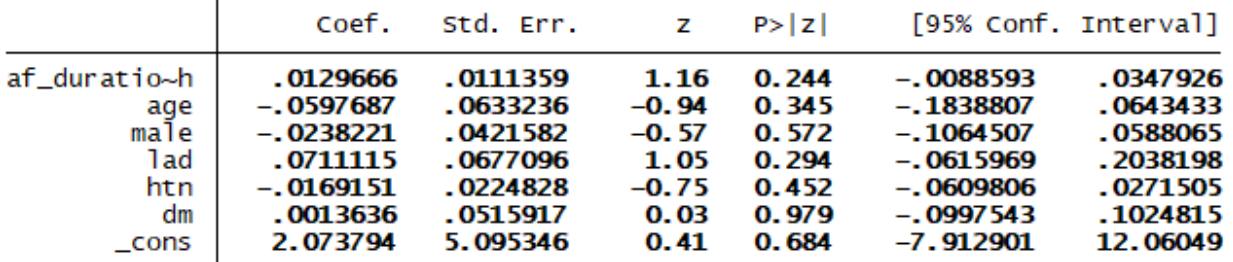

insheet using "D:\助理研究員\中榮醫研部-生統小 組\全院教育課程規劃-2022oct\111年第4季 \20221228-初探Meta-analysis\afreg.csv", clear

### **若有 Publication Bias,則做 Meta-regression去看是否有差異 ?** search (metareg)

### **#單看特定變數會不會影響結局 (只能放一個變數)**

### **AF duration會不會影響復發**

metareg logor af\_duration\_month , wsse(selogor) graph

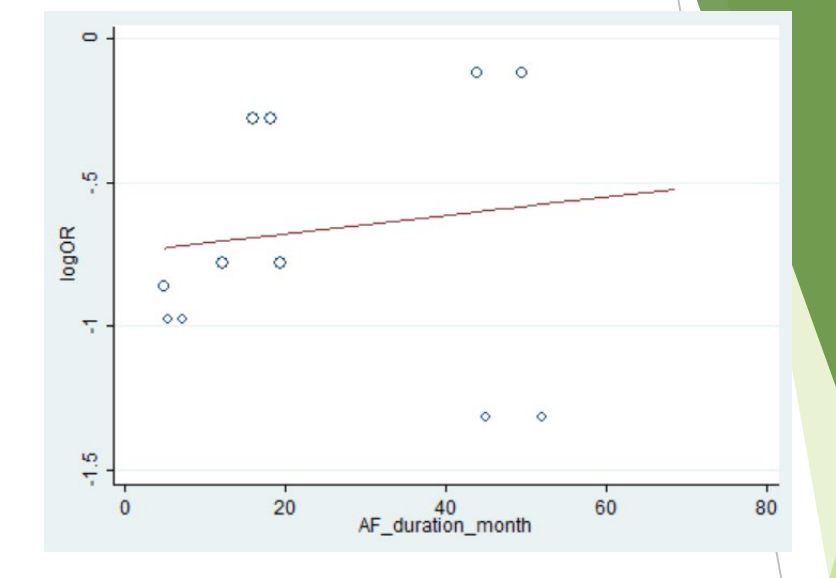

#### . metareg logor af\_duration\_month , wsse(selogor) graph

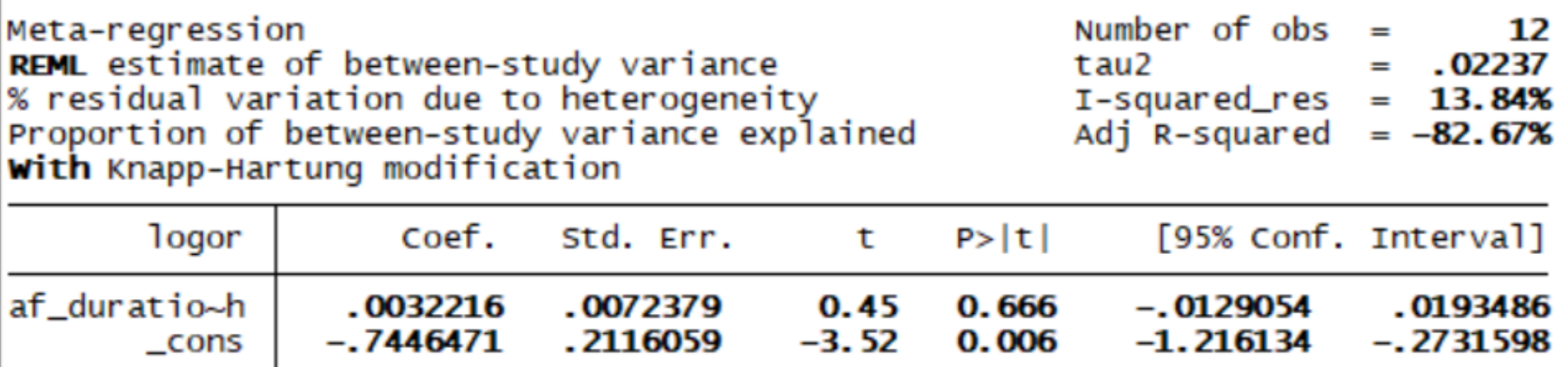

insheet using "D:\助理研究員\中榮醫研部-生統小 組\全院教育課程規劃-2022oct\111年第4季 \20221228-初探Meta-analysis\afreg.csv", clear

#### **Introduction to the "metareg" Module** search (metareg)

For risk ratio (RR) → Log RR**:**

 $# \equiv 4 \equiv 4$  (RR, LL, UL) metan rr ll ul, random

 $#$ 轉兩組資料 (logrr seloge gen logrr=ln(rr) gen selogrr=(ln(ul)-ln(ll))/3.92

metareg logrr sex adjust, wsse

Coef.

 $-.1259708$ 

 $-.2823985$ 

.5611827

Std.

 $.097$ 

Random-effects model

sex adjust

\_cons

insheet using "D:\助理研究員\中榮醫研部-生統小組\全院教育課程規劃-2022oct\111年第4季\20221228-初探Meta-analysis\nodm.csv ", clear

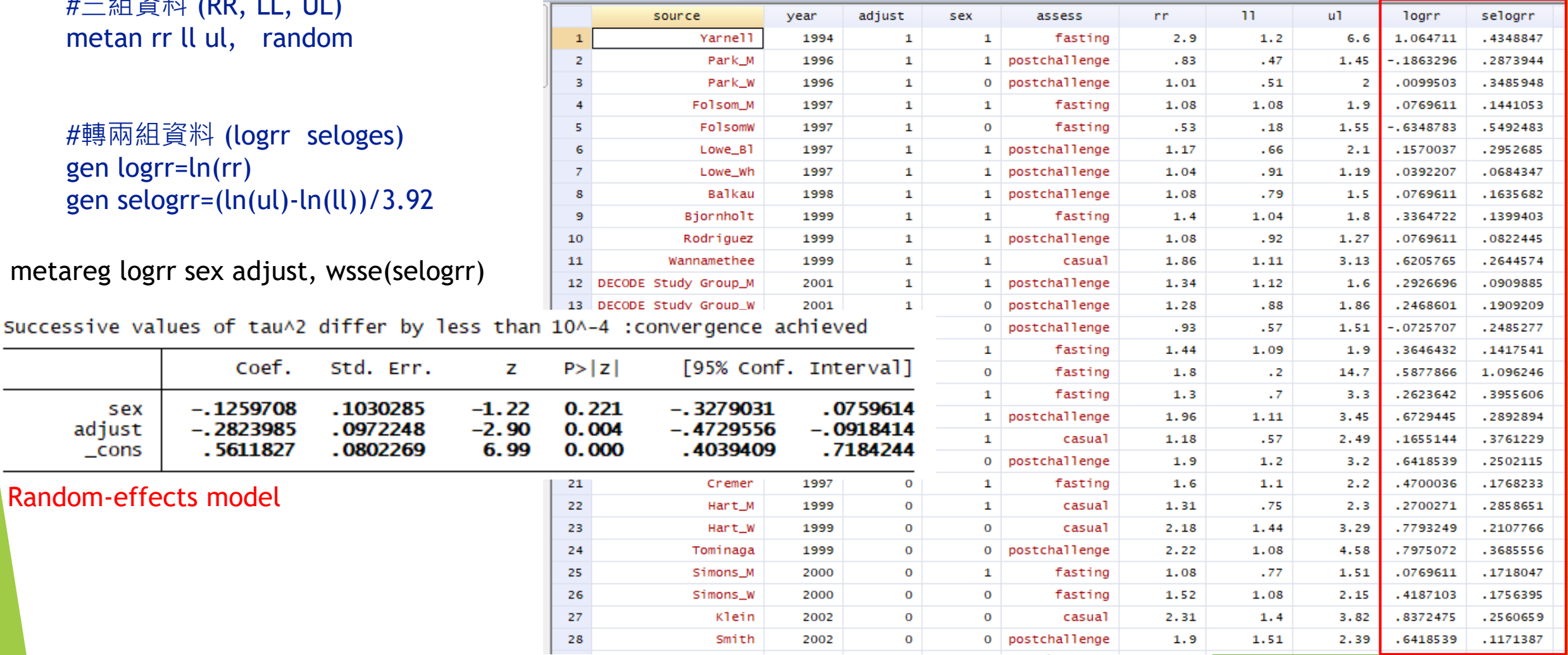

#### **Introduction to the "metareg" Module** search (metareg)

**若Meta-regression有差異 → 把有差異的那群分層去比較 (Sub-group analysis)**

insheet using "D:\助理研究員\中榮醫研部-生統小組\全院教育課程規劃-2022oct\111 年第4季\20221228-初探Meta-analysis\nodm.csv", clear

metareg logrr sex adjust, wsse(selogrr)

Successive values of tau^2 differ by less than 10^-4 :convergence achieved

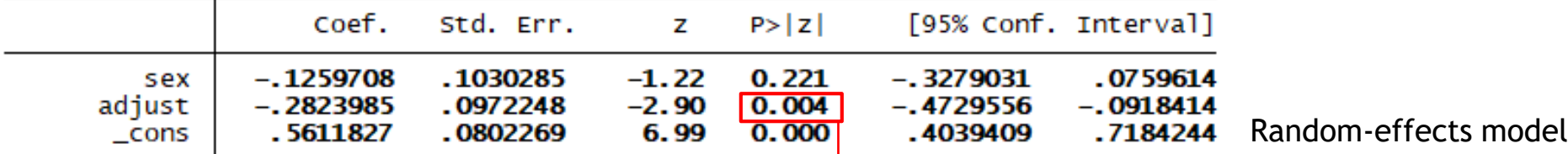

**#Sub-group analysis (依adjust與否分層): Fixed-effect model metan logrr selogrr, fixed eform by(adjust)**

**#Sub-group analysis (依adjust與否分層): Random-effects model metan logrr selogrr, random eform by(sex)** 

#### **若Meta-regression有差異 → 把有差異的那群分層去比較 (Sub-group analysis)**

insheet using "D:\助理研究員\中榮醫研部-生統小組\全院教育課程規劃-2022oct\111年 第4季\20221228-初探Metaanalysis\nodm.csv ", clear

### **#Sub-group analysis (依adjust與否分層): Random-effects model metan logrr selogrr, random eform by(sex)**

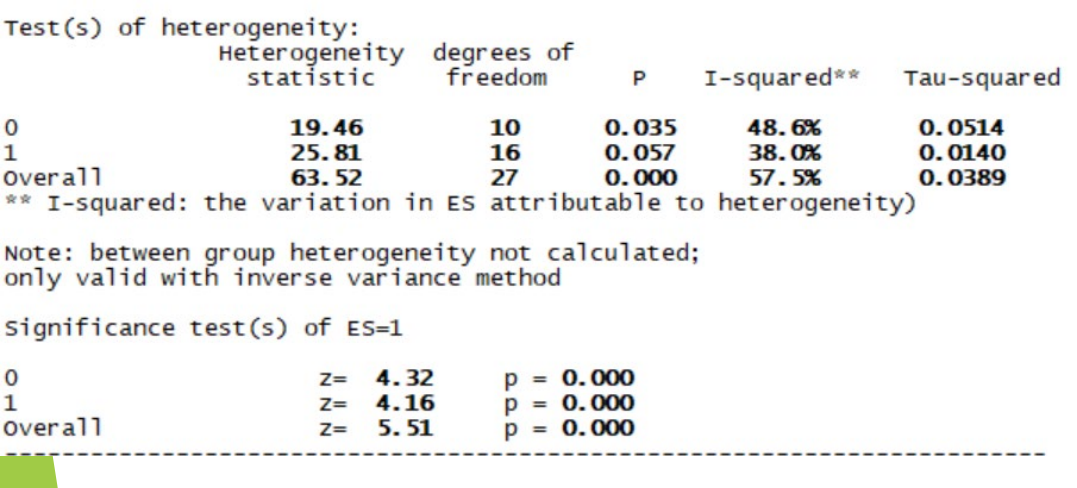

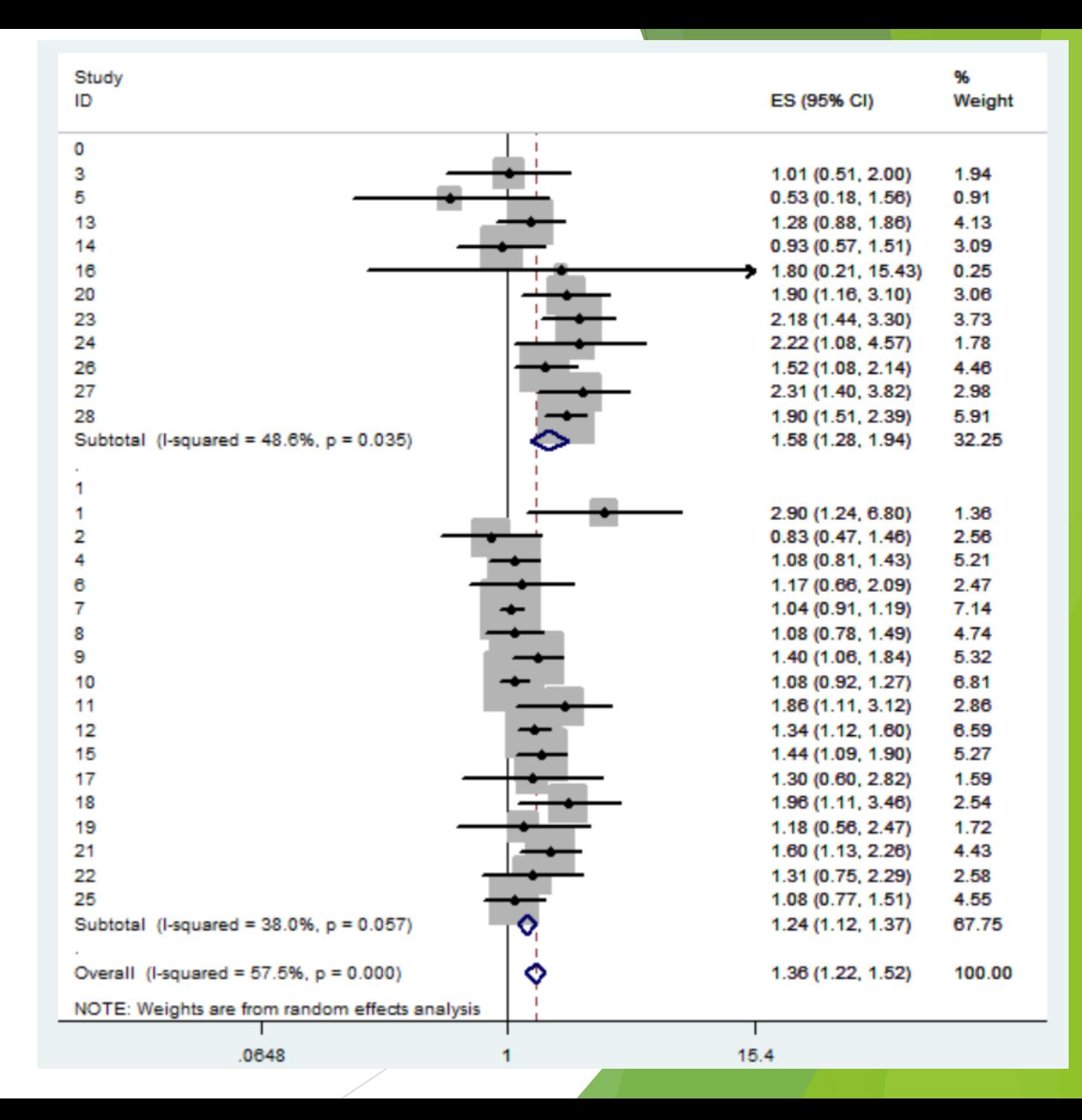

**總結**

- **|僅由單一個隨機分派研究的結果來下結論是一種比較危險的行為**,萬一這個 結果有隨機錯誤時(error by chance),我們就有可能對某個醫學議題造成 **誤判。**
- **統合分析可以提供較客觀的整合分析結果,對於不合適的研究我們也可藉由 敏感性分析將其剔除,而使分析結果更正確。**
- **隨機分派研究與觀察性研究的證據強度(level of evidence)是不同的,我 們在看一篇統合分析的論文時一定要注意所選取論文的研究種類、品質、和 訊息強度。**

**統合分析和隨機分派研究論文結果牴觸的可能原因: 某些特定族群被過度呈現**

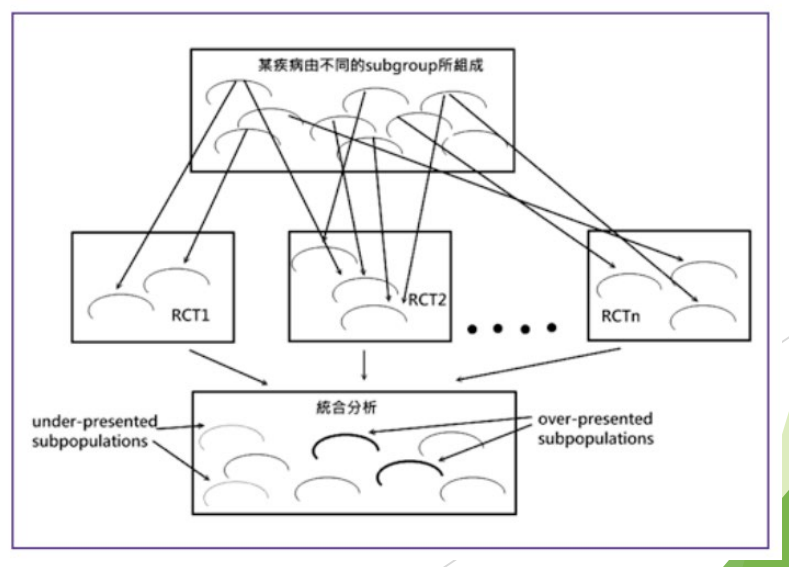

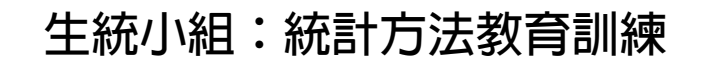

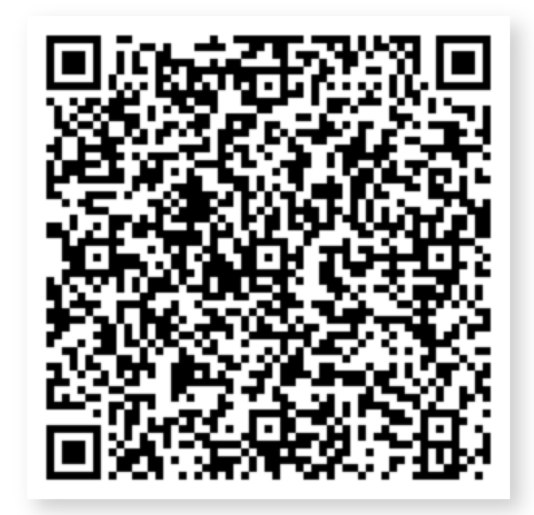

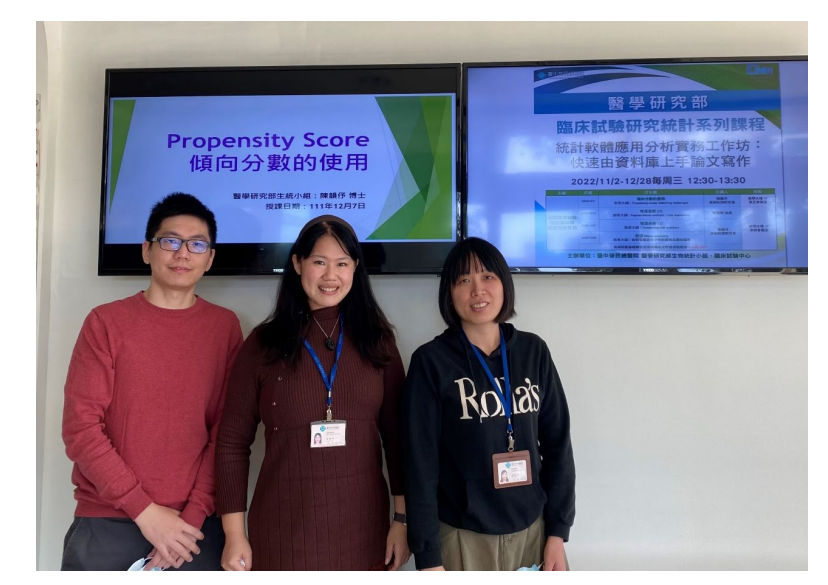

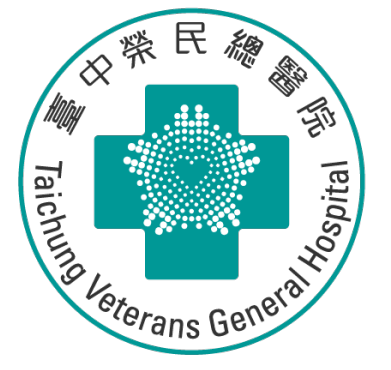

# Thank you for listening